## **Strings**

**Readings:** CP:AMA 13

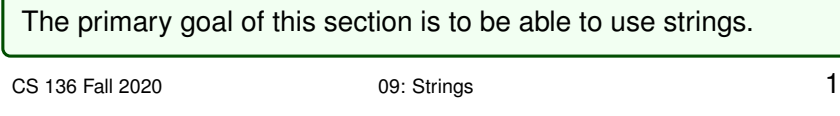

## **Strings**

There is no built-in C *string type*. The **"convention"** is that a C string is an **array of characters**, terminated by a *null character*.

char my\_string[4] = {'c', 'a', 't', '\0'};

The *null character*, also known as a null *terminator*, is a char with a value of zero. It is often written as  $\sqrt{0}$  instead of just 0 to improve communication and indicate that a null character is intended.

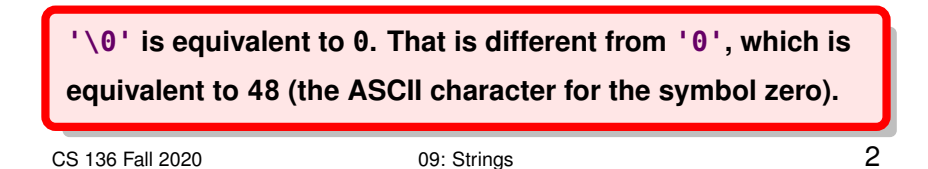

## **String initialization**

The following definitions create equivalent 4-character arrays:

```
char a[4] = \{ 'c', 'a', 't', '0' \};
char b[4] = {c', 'a', 't', 0};char c[4] = {'c'
,
'a'
,
't'};
char d[4] = \{99, 97, 116, 0\};char e[4] = "cat";char f[4] = "cat \0";
```
Because they all have a null terminator, they are also strings.

C supports an *automatic* length declaration ([]), where the length is determined by the initialization.

int a[] =  $\{4, 8, 15, 16, 23, 42\}$ ; // length is 6

If you combine the automatic length declaration with double quote("), initialization, it adds the null terminator for you.

// these are equivalent char  $a[4] = \{ 'c', 'a', 't', '0' \}$ ; char  $b[i] = "cat";$ 

As we will explain later, the double quotes used in array

**initialization** is **different** than the quotes used in expressions (*e.g.,*

in printf("string")).

CS 136 Fall 2020 09: Strings 4

## **Null termination**

With null terminated strings, we do not need to pass the *length* to functions. It is determined by the location of the  $\sqrt{0}$ .

```
// e_count(s) counts the # of e's and E's in string s
int e_count(const char s[]) {
  int count = 0;
  int i = 0;
  while (s[i]) { // not the null terminator
    if ((s[i] == 'e')||(s[i] == 'E')) {
     ++count;
    }
    ++i;
  }
  return count;
}
```
It is good style to have const parameters to communicate that no changes (mutation) occurs to the string.

#### CS 136 Fall 2020 09: Strings 5

## **strlen**

The string library (#include <string.h>) provides many

useful functions for processing strings (more on this library later).

The strlen function returns the length of the *string*, **not** necessarily the length of the *array*. It does **not include** the null character.

```
// time: O(n)
int my_strlen(const char s[]) {
  int len = 0;
  while (s[len]) {
    ++len;
  }
  return len;
}
```
Here is an alternative implementation of my\_strlen that uses pointer arithmetic.

```
int my_strlen(const char *s) {
 const char *p = s;
 while (*p) {
    ++p;}
  return (p - s);
}
```
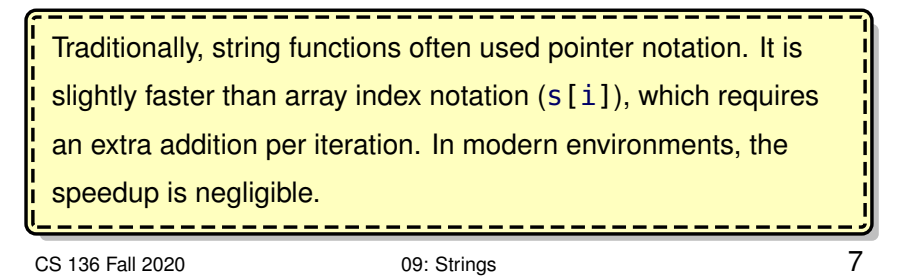

Do **NOT** put the strlen function within a loop unnecessarily.

```
int char_count(char c, char *s) {
  int count = 0;
  for (int i = 0; i < strlen(s); ++i) { // BAD !!!!
    if (s[i] == c) ++count;
  }
  return count;
}
```
By using an  $O(n)$  function (strlen) inside of the loop, the function becomes  $O(n^2)$  instead of  $O(n).$ 

**Unfortunately, this mistake is common amongst beginners. This will be harshly penalized on assignments & exams.** CS 136 Fall 2020 09: Strings 8

# **Lexicographical order**

Characters can be easily compared  $(c1 < c2)$  as they are numbers, so the character **order** is determined by the ASCII table.

If we try to compare two strings  $(s1 < s2)$ , C compares their *addresses* (pointers), which is not helpful.

To compare strings we are typically interested in using a **lexicographical order**.

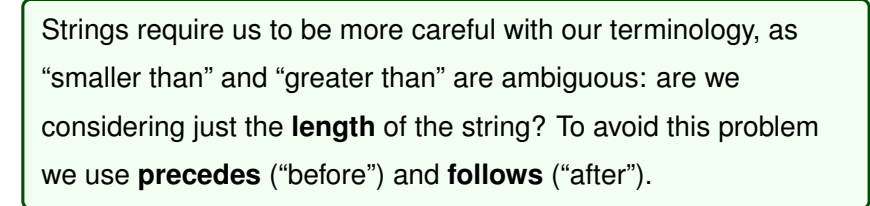

To compare two strings using a **lexicographical order**, we first compare the first character of each string. If they are different, the string with the smaller first character *precedes* the other string. Otherwise (the first characters are the same), the second characters are compared, and so on.

If the end of one string is encountered, it *precedes* the other string. Two strings are equal (the same) if they are the same length and all of their characters are identical.

The following strings are in lexicographical order:

```
"" "a" "az" "c" "cab" "cabin" "cat" "catastrophe"
```
CS 136 Fall 2020 09: Strings 10

The <string.h> library function strcmp uses lexicographical ordering.

strcmp(s1, s2) returns zero if the strings are identical. If s1 precedes s2, it returns a negative integer. Otherwise (s1 follows s2) it returns a positive integer.

```
// time: O(n), n is min of the lengths of s1, s2
int my_strcmp(const char s1[], const char s2[]) {
  int i = 0;
 while (s1[i] == s2[i] & s6 s1[i]) {
   ++i;
  }
  return sl[i] - sl[i];
}
```
CS 136 Fall 2020 09: Strings 11

The <string.h> library function strcmp uses lexicographical ordering.

strcmp(s1, s2) returns zero if the strings are identical. If s1 precedes s2, it returns a negative integer. Otherwise (s1 follows s2) it returns a positive integer.

```
// time: O(n), n is min of the lengths of s1, s2
int my_strcmp(const char s1[], const char s2[]) {
  int i = 0;
 while (s1[i] == s2[i] & s6 s1[i]) {
    ++i;
  }
  return sl[i] - sl[i];
}
```
To compare if two strings are *equal* (identical), use the strcmp

function and check for **zero (false)**.

```
char a[] = "the same?";
char b[] = "the same?";
char c[] = "different";
trace_{-}bool(strcmp(a, b) == 0);trace_bool(!strcmp(a, b));
trace_bool(!strcmp(a, c));
strcmp(a, b) == 0 \Rightarrow true
! strcmp(a, b) => true
! strcmp(a, c) => false
```
**Never use the equality operator (==) to compare strings. It compares the** *addresses* **of the strings, not their contents.**

CS 136 Fall 2020 09: Strings 13

## **String I/O**

The printf format specifier for strings is %s.

char  $a[] = "cat";$ printf("the %s in the hat\n" , a);

printf prints out characters until the null character is encountered.

printf does not print out the null character.

CS 136 Fall 2020 09: Strings 14

When using %s with scanf, it stops reading the string when a whitespace character is encountered (*e.g.,* a space or \n).

scanf("%s", ...) is useful for reading in one "word" at a time.

```
char name[81];
printf("What is your first name?\n");
scanf("%s"
, name);
```
Be very careful to reserve enough space for the string to be read in.

#### **Do not forget the null character**.

scanf("%s", ...) automatically adds the null character.

The running time of <code>printf</code> and <code>scanf</code> with "%s" is  $O(n).$ 

#### **example: understanding scanf**

```
char name[10] = {0};while (scanf("%s"
, name) == 1) {
  printf("Hello, %s!\n"
, name);
}
```
The input:

Samantha Bob [EOF]

Produces the following output:

```
Hello, Samantha!
Hello, Bob!
```
Afterward, what is stored in the name array?

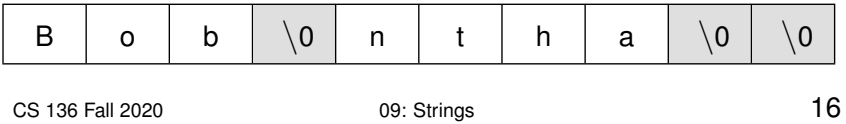

In the following example, the name array is 81 characters and can accommodate first names with a length of up to 80 characters.

char name[81]; printf("What is your first name?\n"); scanf("%s" , name);

What if someone has a *really* long first name?

CS 136 Fall 2020 09: Strings 17

#### **example 1: scanf and buffers**

```
int main(void) {
  char name[8];
  char message[] = "Hello.";
  char prompt[] = "What is your name?";
  while (1) {
    printf("message: %s\n"
, message);
    printf("prompt: %s\n"
, prompt);
    if (scanf("%s"
, name) != 1) break;
    printf("Welcome, %s!\n"
, name);
 }
}
```
In this example, entering a long name causes C to write characters beyond the length of the name array. Eventually, it overwrites the memory where message is stored, and if long enough, where prompt is stored.

This is known as a *buffer overrun* (or *buffer overflow*). The C language is especially susceptible to *buffer overruns*, which can cause serious stability and security problems.

In this introductory course, having an array with an appropriate length and using scanf is "good enough".

In practice you would **never** use this insecure method for reading in a string.

CS 136 Fall 2020 09: Strings 19

#### **example 2: scanf and buffers**

```
int main(void) {
 char command[8];
 int balance = 0;
 while (1) {
    printf("Command? ('balance', 'deposit', or 'q' to quit): ");
     scanf("%s"
, command);
     if (!strcmp(command,
"balance")) {
       printf("Your balance is: %d\n"
, balance);
     } else if (!strcmp(command,
"deposit")) {
      printf("Enter your deposit amount: ");
      int dep;
      scanf("%d", &dep);
      balance += dep;
     } else if (!strcmp(command,
"q")) {
      printf("Bye!\n"); break;
    } else {
      printf("Invalid command. Please try again.\n");
    }
 }
}
CS 136 Fall 2020 09: Strings 20
```
In this banking example, entering a long command causes C to write characters beyond the length of the command array. Eventually, it overwrites the memory where balance is stored.

It writes four chars into the four bytes where balance is stored. The value of balance is a "re-interpretation" of those four bytes as an int, instead of four chars.

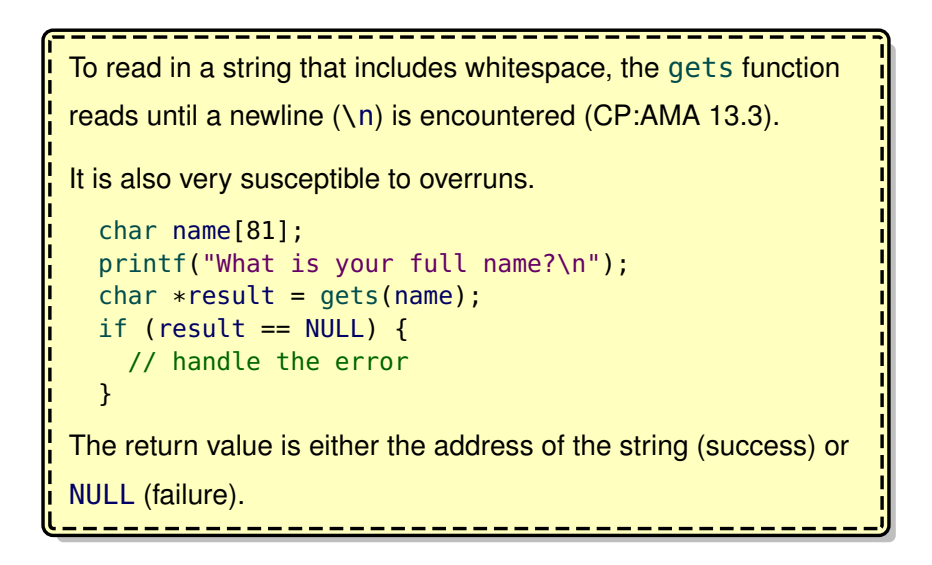

CS 136 Fall 2020 09: Strings 22

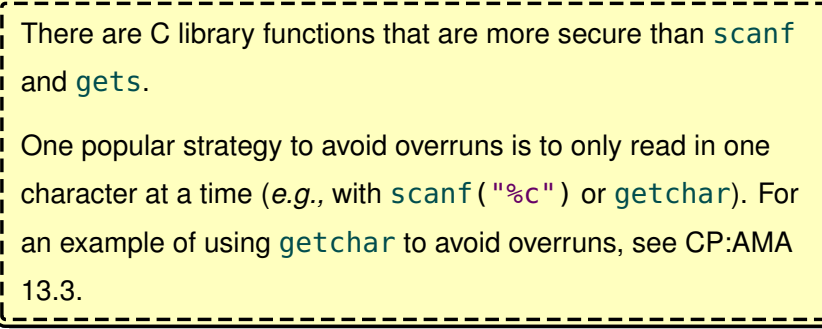

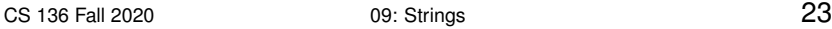

While *writing to* a buffer can cause dangerous buffer overruns, *reading from* an improperly terminated string can also cause problems.

```
char c[3] = "cat"; // NOT properly terminated!
printf("%s\n"
, c);
printf("The length of c is: %d\n"
, strlen(c));
cat???????????????????
The length of c is: ??
```
The string library has "safer" versions of many of the functions that stop when a maximum number of characters is reached.

For example, strnlen, strncmp, strncpy and strncat.

## **strcpy**

The strcpy(dest, src) function (part of <string.h>)

overwrites the contents of dest with the contents of src.

```
// time: O(n), n is length of src
char *my_strcpy(char *dest, const char *src) {
 char *d = dest;while (*src) {
   *d = *src;++d;++src;
  }
  *d = '\0';return dest;
}
```
For historical reasons, the return value of strcpy is the address of dest. This is not useful and typically ignored.

CS 136 Fall 2020 09: Strings 25

strcpy can be a source of buffer overrun: always ensure that the dest array is large enough (and don't forget the null terminator).

strcpy can also cause problems if the dest and src regions overlap.

Consider this dangerous call:

char  $s[9] = "spam";$  $my\_strong(s + 4, s);$ 

The null terminator of src is overwritten, so it will continue to fill up memory with spamspamspam... until a crash occurs.

CS 136 Fall 2020 09: Strings 26

## **strcat**

strcat(dest, src) is similar to strcpy, except it copies

(appends or con**cat**enates) src **to the end** of dest.

```
// time: 0(n + m) n, m are lengths of src, dest
char *my_strcat(char *dest, const char *src) {
  strcpy(dest + strlen(dest), src);
  return dest;
}
```
Again, ensure that the dest array is large enough.

## **String literals**

C strings in quotations (*e.g.,* "string") that are in an **expression** (*i.e., not* part of an *array initialization*) are known as *string literals*.

```
printf("literal\n");
 printf("literal %s\n"
,
"another literal");
 if (!strcmp(s,
"literal")) ...
 strcpy(dest,
"literal");
 int i = strlen("literal");
 scanf("%d", &i);
CS 136 Fall 2020 09: Strings 28
```
# **String literal storage**

Where are string literals stored?

For each *string literal*, a null-terminated const char array is created in the **read-only data** section.

In the code, the occurrence of the *string literal* is replaced with the address of the corresponding array.

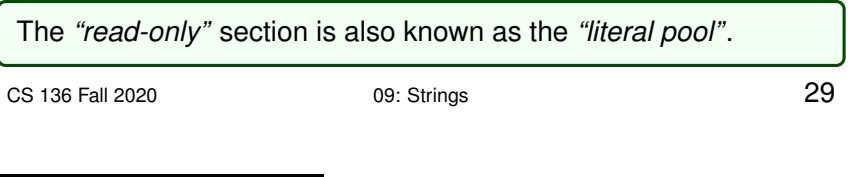

#### **example: string literals**

```
void foo(int i, int j) {
  printf("i = %d\n"
, i);
  printf("the value of j is %d\n"
, j);
}
```
Although no name is actually given to each literal, it is helpful to

imagine that one is:

```
const char string_literal_1[] = "i = %d\n";
const char string_literal_2[] = "the value of j is %d\n";
void foo(int i, int j) {
  printf(string_literal_1, i);
  printf(string_literal_2, j);
}
```
Do not try to modify a string literal. The behaviour is undefined, and it causes an error in Seashell.

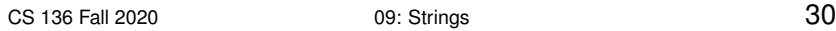

Note the subtle difference between the following two definitions:

```
int main(void) {
  char a[] = "mutable char array";
  char *p =
"constant string literal";
  //...
}
```
Once again, it is helpful to think of the string literal as a separately

#### defined const char array.

```
const char string_literal_1[] = "constant string literal";
int main(void) {
  char a[] = "mutable char array";
  char *p = string\_literal;//...
}
```
CS 136 Fall 2020 09: Strings 31

#### **Arrays vs. pointers**

Earlier, we said arrays and pointers are *similar* but **different**.

Consider again two similar string definitions:

```
void f(void) {
  char a[] = "pointers are not arrays";
  char *p =
"pointers are not arrays";
  ...
}
```
- The first reserves space for an initialized 24 character array (a) in the stack frame (24 bytes).
- The second reserves space for a char pointer (p) in the stack frame (8 bytes), *initialized* to point at a string literal (const char array) created in the read-only data section.

CS 136 Fall 2020 09: Strings 32

#### **example: more arrays vs. pointers**

```
char a[] = "pointers are not arrays";
char *p =
"pointers are not arrays";
char d[] = "different string";
```
a is a char array. The *identifier* a has a constant value (the address of the array), but the elements of a can be changed.

 $a = d$ : // INVALID  $a[0] = 'P';$  // VALID

p is a char pointer. p is initialized to point at a string literal, but p

can be changed to point at any char.

```
p[0] = 'P'; // INVALID (p points at a const literal)
p = d; // VALID
p[0] = 'D'; // NOW VALID (p points at d)
```
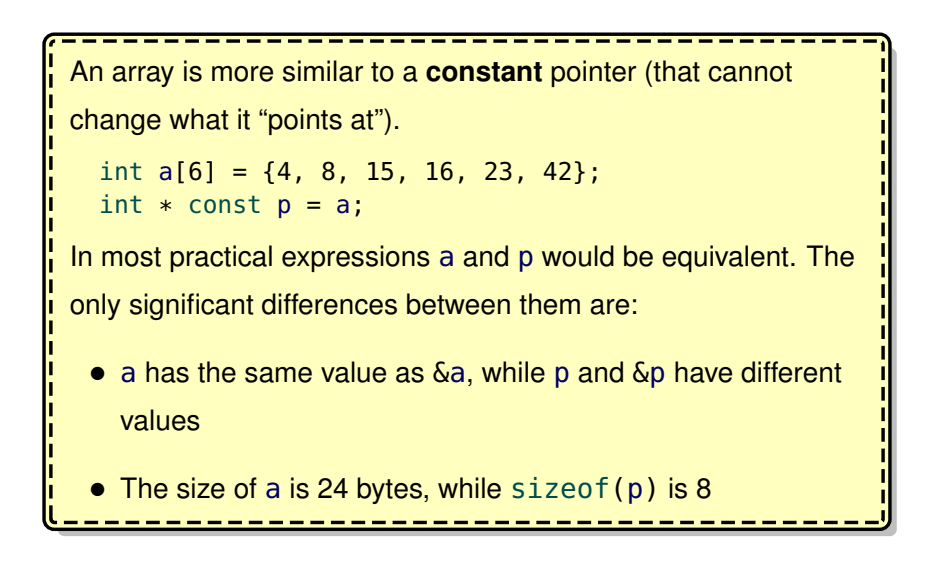

CS 136 Fall 2020 09: Strings 34

# **Arrays of Strings**

An array of strings can be defined as a 2D array of chars, but this approach is awkward and rarely used.

#### Instead, an **array of pointers** is more common.

```
char *aos[] = {"my awesome array"
,
"of string"
,
"literals"};
```
In the above example, aos is an array of pointers, with each pointer pointing to a string literal.

Even though it is not a "proper" 2D array, any char can be accessed as if it was in a 2D array of chars.

For example,  $aos[0][1]$  is  $(aos[0])[1]$ , which is 'y'.

CS 136 Fall 2020 09: Strings 35

```
// equivalent definition
const char str\_lit\_0[] = "my awesome array";
const char str\_lit\_1[] = "of string";const char str_lit_2[] = "literals";
char *aos[] = {str_lit_0, str_lit_1, str_lit_2};
```
This array of pointers can be passed to a function, but as with all arrays, also pass the array length:

```
void aos_function(char *aos[], int num_strings) { ... }
// OR
void aos_function(char **aos, int num_strings) { ... }
```
For complicated technical reasons, do not worry about adding const to parameters/definitions that are arrays of pointers.

Until we learn how to use dynamic memory, defining an array of *mutable* strings is a little more awkward.

Define each mutable string separately.

```
char s0[] = "my mutable array";
char sl[] = "of strings";
char *aos[] = {s0, s1};
```
CS 136 Fall 2020 09: Strings 37

```
A 2D array of chars requires that each string is allocated the
same fixed number of chars (regardless of the actual string
length).
  char aos2d[3][21] = \{"my", "two dimensional", "char array"};
This is awkward because a function would need to know the
fixed length in advance.
  void aos_function(char aos2d[][21], int num_strings) { ... }
If necessary, the array could be "re-interpreted" (cast) as a 1D
array, and the fixed lengths could be passed as parameters.
```
CS 136 Fall 2020 09: Strings 38

# **Goals of this Section**

At the end of this section, you should be able to:

- define and initialize strings
- explain and demonstrate the use of the null termination convention for strings
- explain string literals and the difference between defining a string array and a string pointer
- sort a string or sequence lexicographically
- use I/O with strings and explain the consequences of buffer overruns
- use <string.h> library functions (when provided with a well documented interface)